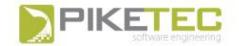

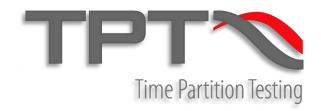

# Time Partition Testing

Testing from Model-in-the-Loop to Hardware-in-the-Loop using one tool

PikeTec GmbH

andreas.kraemer@piketec.com

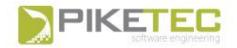

## Why yet another testing tool? – Why using TPT?

- Effective and efficient testing can be achieved by:
  - Test automation
  - Test frontloading
  - Test reuse
  - Tailored test models
  - Lean, consistent test processes

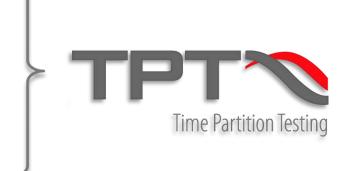

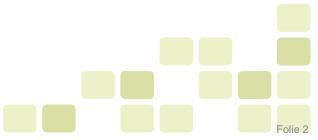

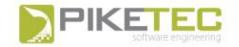

### **TPT Test Automation**

TPT automates all steps from execution to reporting

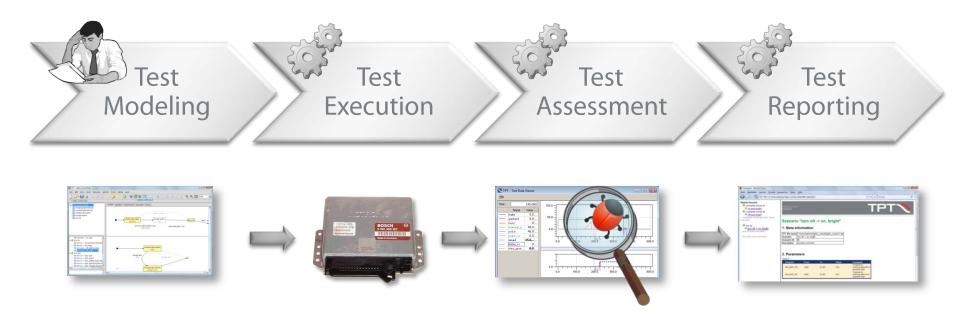

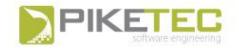

# Testing with TPT

**Test modeling** 

**Test execution** 

3 Assessment + Reporting

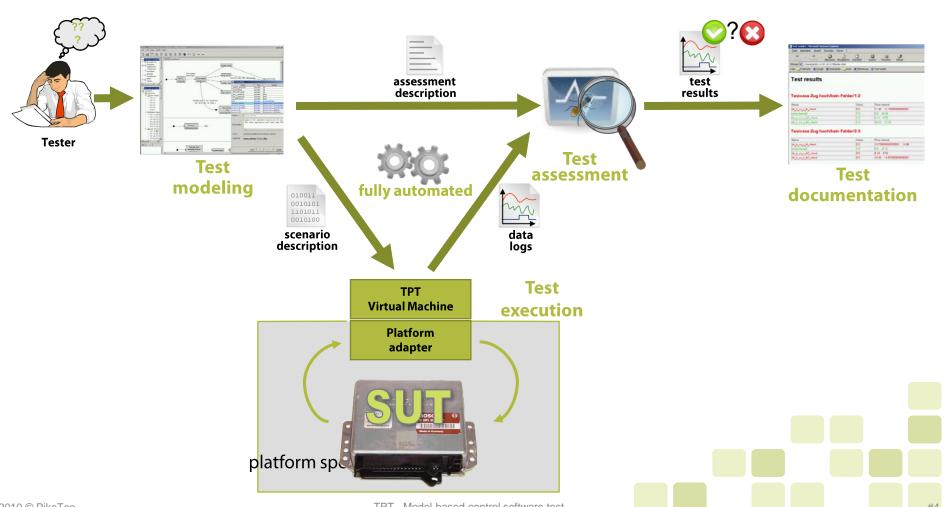

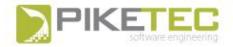

### Tailored test models

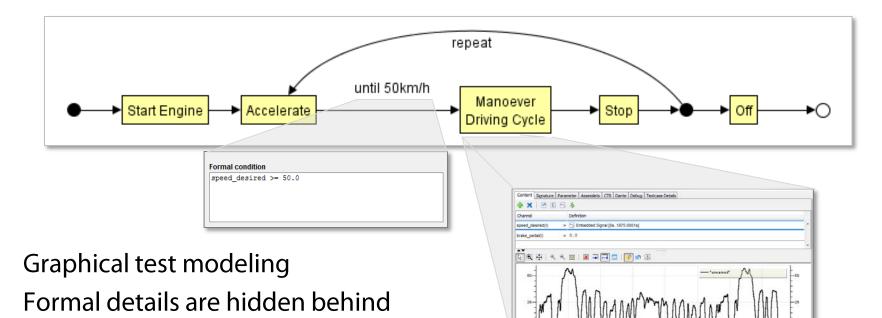

Real-time enabled

graphics

- Closed loop (reactive) testing
- Clear structured and easy to learn
- Compact (low complexity)

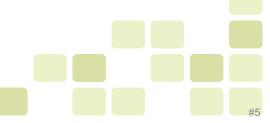

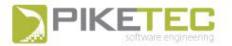

### Variant modeling in TPT

Generate individual tests by combination of variants

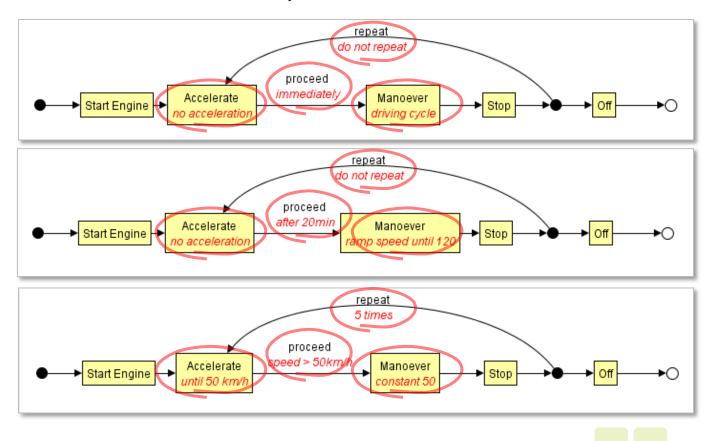

2010 © PikeTec

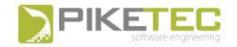

### Test case generation in TPT

Test cases can be generated automatically

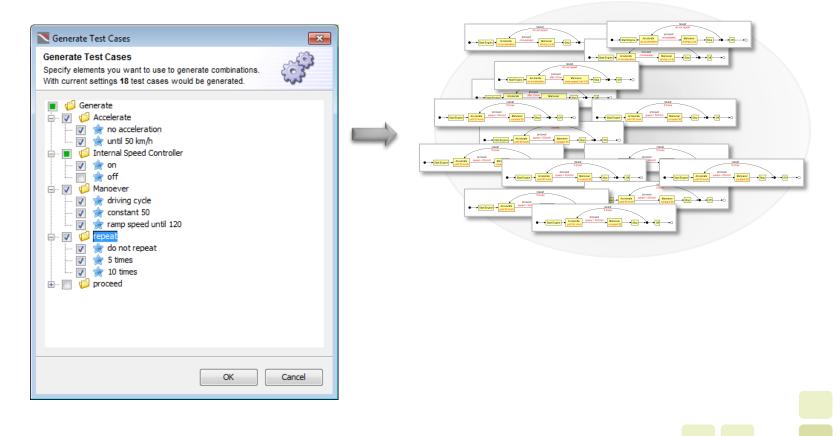

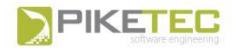

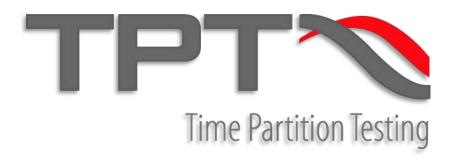

TPT is a test tool for testing control and feedback control systems

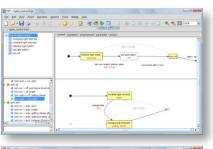

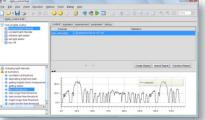

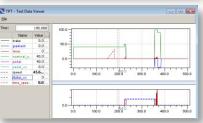

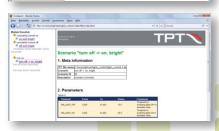

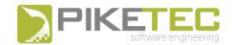

### Test challenges

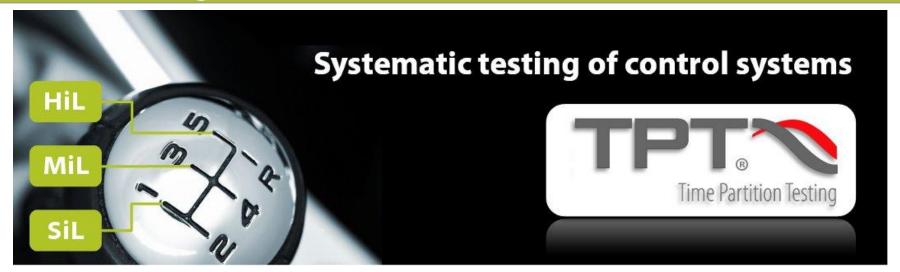

- Clear test case description (Modeling)
- Continuity and consistency at all test platforms
- Automated Execution, Assessment, Reporting
- Real-time behavior
- Coverage and tracing of Requirements (ISO 26262)

TPT - Model-based control software test

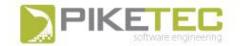

# TPT test execution

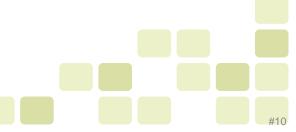

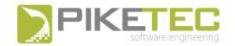

### Reactive real time test execution everywhere

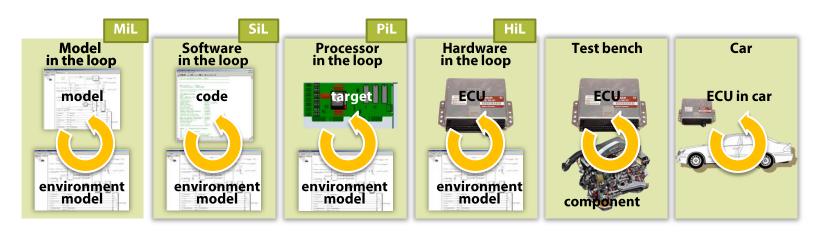

- Using the same test cases on different platforms
  - MATLAB/Simulink
  - C-Code
  - HiL
  - Vehicle e.g. via CAN
- Real-time enabled
- Reactive tests

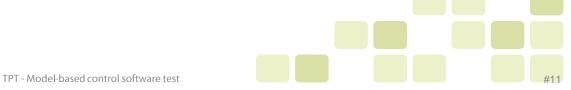

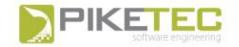

# **TPT Test Process**

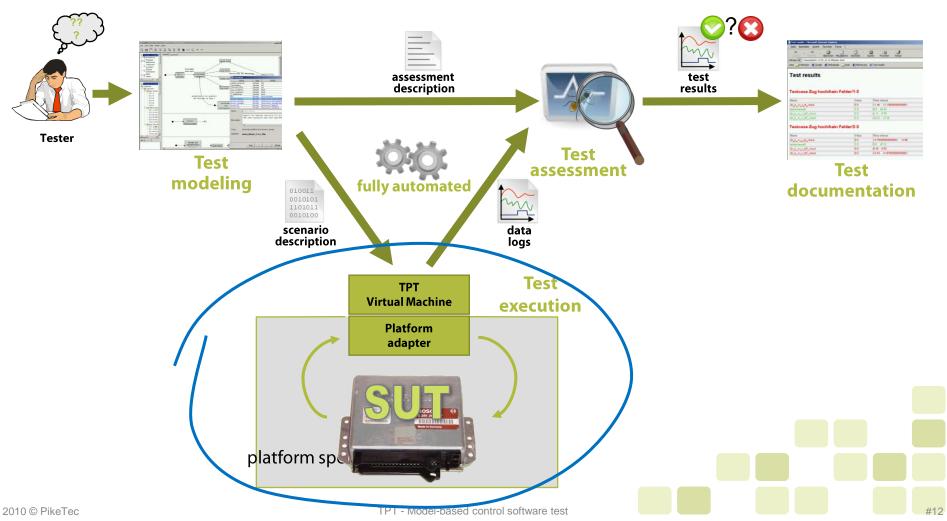

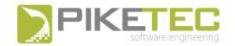

#### Test execution

- Based on TPT-VM integrated in a test platform
- TPT-VM is real-time enabled
- Currently supported test platforms include:
  - MIL
    - MATLAB/Simulink/Stateflow/Targetlink
  - SiL
    - C-Code
    - Tessy
    - Customer specific SiL-Environments
  - HIL
    - ProveTECH:TA (Engineering Solution)
    - MESSINA
    - CameLView
    - MLBA4
    - Customer specific HiL-Environments
- Integration in new platforms requires between 5 days to 3 month of work (depending on integration requirements and openness of the platform to integrate)

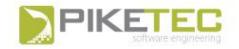

### Example: Matlab/Simulink environment

- Automated test execution
- TPT VM is embedded into a Simulink S-function
- Communication with ECU code and environment (car model) is managed by Simulink
- Interface is specified by a generated m-script
- Test cases are hand over by means of workspace variables
- RTW and Targetlink enabled

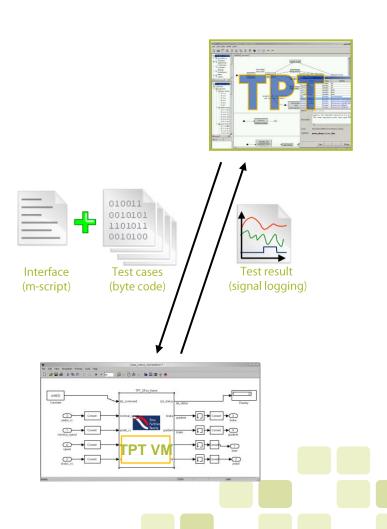

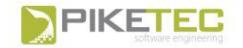

# DaVinci AUTOSAR testing

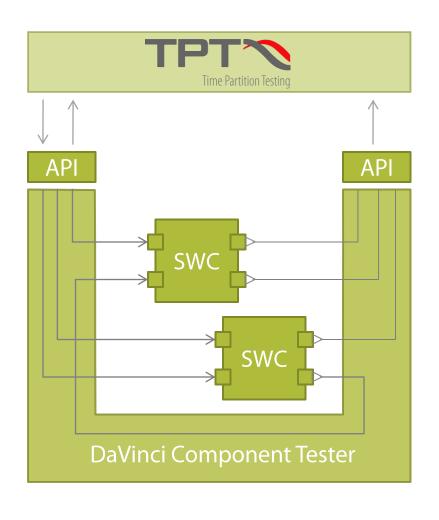

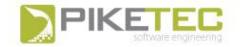

# SystemDesk AUTOSAR testing

TPT VM is embedded as AUTOSAR SW-C at the VFB

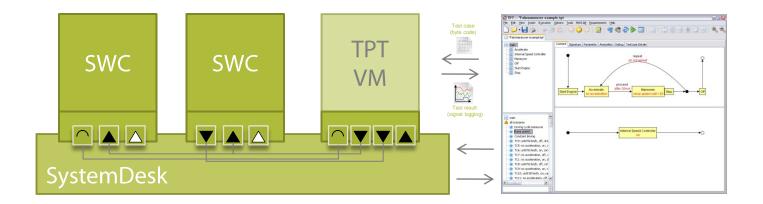

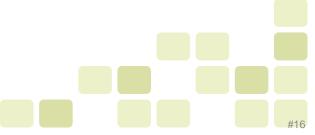

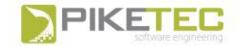

# **TPT Test-evaluation**

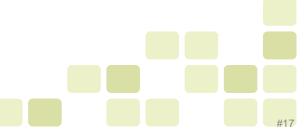

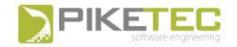

# **TPT Test Process**

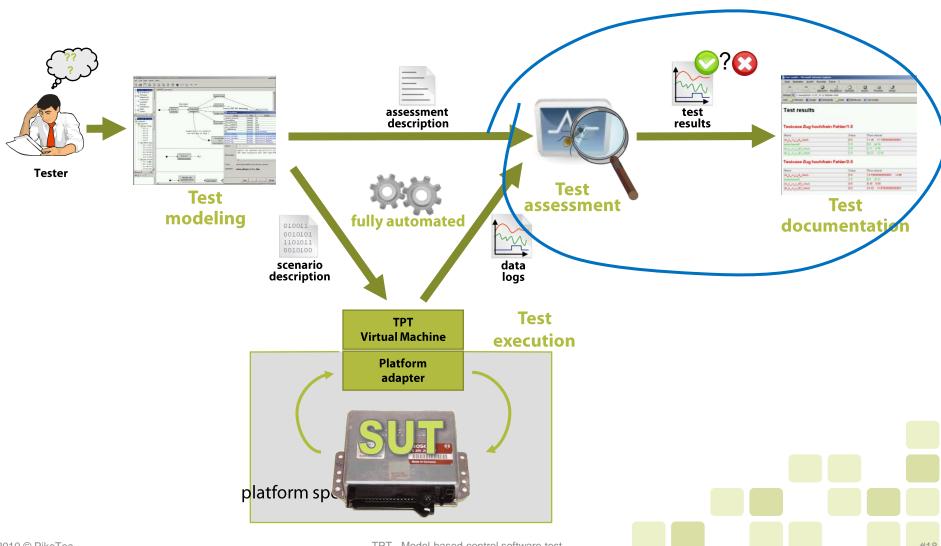

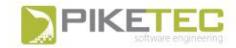

#### Evaluation of test results

#### **Manual evaluation**

- Simple evaluation method
- Good for nonrecurring tests
- Always an expert must do the evaluation

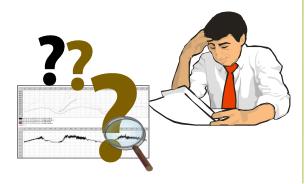

#### **Regression test**

- Inital effort similar to manual evaluation
- Sensitive to
   parameter changes,
   type series and
   functional changes

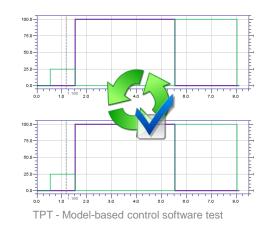

#### **TPT** assessments

- Initial effort because of programming the assessments
- Simple maintanance with less effort
- Cost reduction for recurring tests

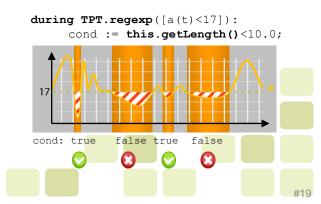

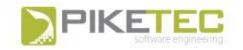

### Possible options to evaluate test results

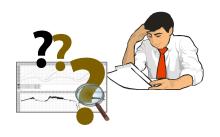

Manual evaluation

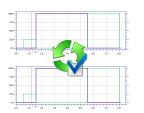

Regression tests (back-to-Back)

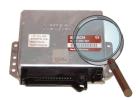

Online evaluation

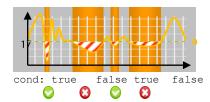

Offline evaluation

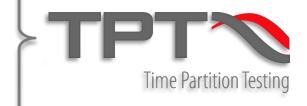

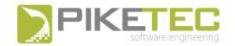

#### Test assessment

- Manual analysis
  - Using the test data viewer
- Back-to-Back Analysis
  - One feature of offline assessments in TPT
- Online assessments (integrated in test models)
  - Runtime decisions
  - Abort on error
- Offline assessments
  - Minimize online efforts
  - Reference comparison
  - Access to measurements (MCD3)
  - Huge library, access to file system, external tools etc.
  - Building blocks are called Assesslets

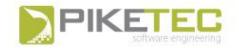

### Graphical test result evaluation methods - Assesslets

- GUI for commonly used test assessment methods
- MIN/MAX comparison
- Signal comparison
- Sequence check
- Trigger rules
- Script (Extended Python)

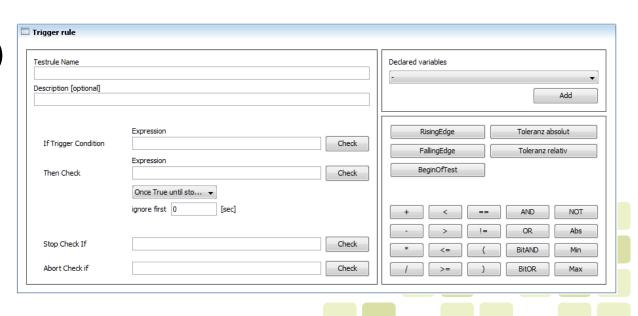

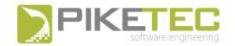

#### Time intervals

- In most practical cases properties to analyze focus on particular, characteristic time intervals (subsets of the overall test run).
- Special case: the test run itself

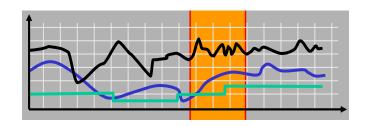

How can such time intervals be characterized in assessments?

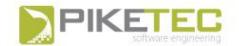

## Implicit time intervals

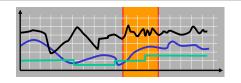

- Each state can be used as a time interval.
- Properties that are assigned to a state A are checked in every time interval where the state A was active.

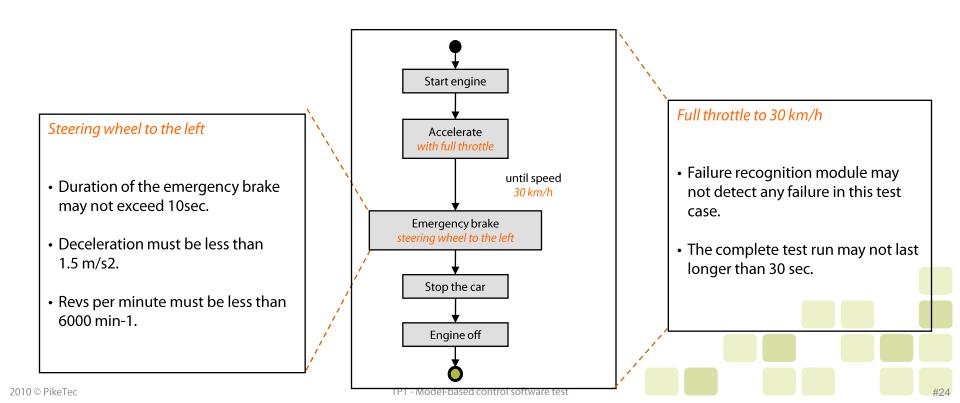

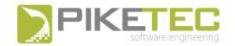

### Explicit time intervals

- Explicit time intervals can be specified to characterize more complex time interval using so called time patterns.
- Time patterns are special cases of temporal regular expressions.

#### Examples:

[v vehicle(t) >= 100.0]

time intervals with speed  $\geq$  100

[foo(t) == 1] [foo(t) == 2]

time intervals with foo=1 followed by foo=2

 $\blacksquare$  ([foo(t) == 1][foo(t) == 2])+

time intervals with foo=1 and foo=2 alternating

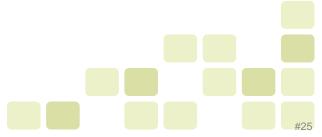

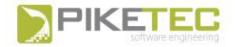

### Implicit time intervals

- Common analyses are
  - Checking of signal bounds
  - Comparison with reference signals
  - Correctness of value sequence (for discrete signals)
  - Duration of particular test phases
- Analysis is always performed in context of a well-defined time interval
- Every assessment can be analyzed in multiple time intervals:

```
during TPT.regexp([a(t)<17]):
    cond := this.getLength()<10.0;</pre>
```

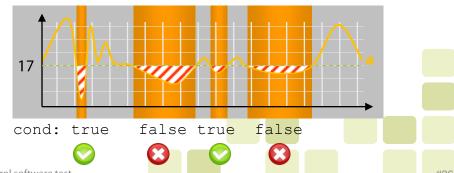

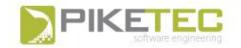

### Feature examples

- Monotony checks
- Duration checks
- Sequence checks
- Always/Exists Checks
- Signal Filter (FIR, IIR, MA)
- Bounds checks
- Signal comparison
- Signal File Import/Export

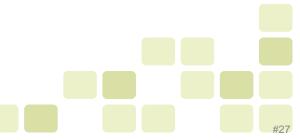

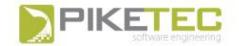

# Features and Platforms

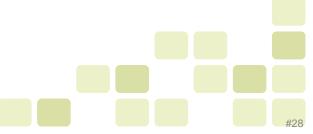

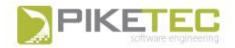

#### **TPT Features (Overview)**

#### Modeling

- Graphical test models
- Closed-loop (reactive) tests
- Hard real-time enabled (≤100μs cycles)
- Signal import
- Signal editor
- Wizard based signal creation
- Variant handling / one model for all tests
- Test case generation (combinatory)

#### Parameter Support

- Scalars, arrays, curves, and maps
- Parameter import
- Parameter overloading/calibration
- Online parameter calibration

#### Assessment

- Online and Offline
- Back-to-back Analysis
- Temporal conditions
- General constraints and analysis per scenario
- Flexible offline concept with scripting language

#### Execution

- Support of many execution platforms
- Multiple test sets and execution configurations
- Debugger for analysis

#### Reporting

- HTML or MHTML
- Highly configurable
- Template editor for report customization
- Additional programmable content

#### Requirements Management

- Import/Synchronization of requirements
- Import/Export/Synchronization of test cases
- Import/Export/Synchronization of links
- Impact analysis when requirements changes
- DOORS Integration

#### MCD3

- Measurements for offline assessment
- Calibration before or during the test execution

#### Test Data Viewer and Editor

- Interactive and easy handling
- Multiple viewers
- One or two Y-axes per viewer

#### File I/O

MDF, DBC, LDF, A2L, DCM, ARXML, HDR, CSV, TPTBIN

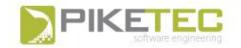

# Supported Platforms by TPT

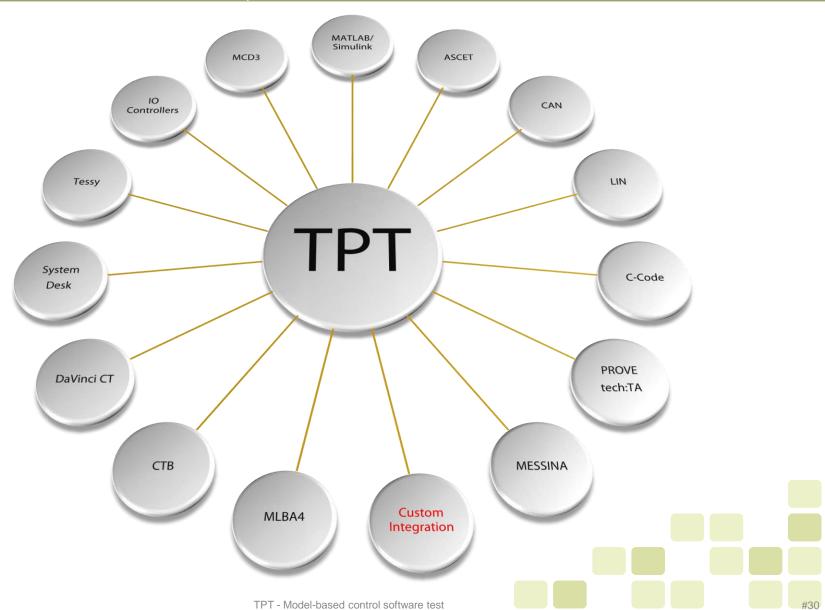

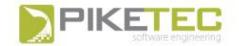

## **TPT Feature Summary**

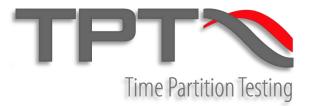

Platform independent test models

Consistency from model to assessment and report

Automated tests (from test execution to test report)

Closed loop tests supported

Abstract test language

Systematic test case definition

Intuitive graphical models

**Continuous** behavior testing

Requirements tracing (e.g. Doors)

**ASAM MCD 3 measuring** 

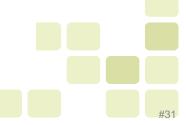